Procedure to create an account and download admission letter/Inter-University Transfer Admission Letters and other documents

1. Open the link <u>https://application.kibu.ac.ke</u> and follow the instructions as highlighted on this document

IF you don't follow the instruction the system will lead to you to PSSP student portal instead of KUUCPS

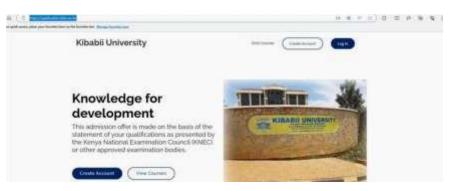

2. Click on create account and the below window opens

|         | ~                                                                                                    | 20                              | 25  |
|---------|----------------------------------------------------------------------------------------------------|---------------------------------|-----|
| 11      | Case of Case of Case o |                                 | No. |
|         |                                                                                                    | Arrest Arrest                   |     |
|         | CARD VALUE                                                                                                    | Chirtana Chirtana               |     |
|         | HEALTH AND AND AND AND AND AND AND AND AND AND                                                                                                    | IVER INTER                      |     |
|         | KIBABII UN                                                                                                    | A BRIDE TIME                    |     |
|         | The inclusion of the liter                                                                                                    | and and a set of the set of the |     |
| 1       | THE REAL                                                                                                    | And Instituted Income           |     |
|         |                                                                                                    | anter and the second barrier    |     |
|         | COLOR MAN                                                                                                    |                                 |     |
|         | State Party Party                                                                                                    |                                 |     |
| <u></u> |                                                                                                    | Taufan Paranan                  |     |

- 3. Key in your sir name, other names and your personal email address
- 4. YOU MUST CLICK ON KUCCPS STUDENT CHECK BOX AND ENTER ANY OF THE FOLLOWING

KCSE Index No eg 0000000/2022 or KUCCPS Email used during kuccps registration or National ID. Note index number preferred.

KUCCPS Student
 Enter KUCCPS Email or KCSE Index No or National ID
 00000000/2022
 5. Enter password you will be using

- 6. Reenter the same password to confirm
- 7. Click signup

Logging in

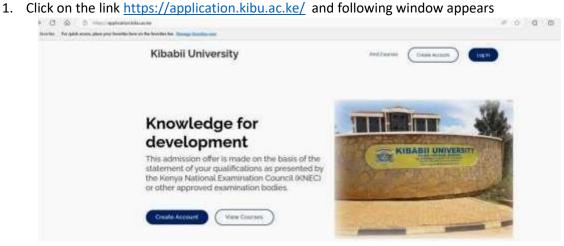

2. Click log in and the following is displayed

|                                                                      | Weisame in Kitabii University                       |
|----------------------------------------------------------------------|-----------------------------------------------------|
| KIBABII UNIVERSITY<br>MERANGANAN AND AND AND AND AND AND AND AND AND | Manhame The Email field is required. Password       |
|                                                                      | The Password field is reported.  Remember me Log in |
|                                                                      | ■Forget password?<br>■I don't have an account.      |

3. Key in your email address used when creating account and password then log in The following is displayed

| in one | Admission Documenta                                       |                                                          |                                        |  |
|--------|-----------------------------------------------------------|----------------------------------------------------------|----------------------------------------|--|
|        | 15 Administration Discussments                            | 15 Hy Decemen                                            | 15 My Decemental Information Decements |  |
|        | Dave 10 + ornin                                           |                                                          | least.                                 |  |
|        | a 1. Name                                                 | Description                                              | Autom.                                 |  |
|        | 1 KELI-DITRAGE HEDGIL DUARNETEN                           | Inclusion into the externation                           |                                        |  |
|        | <ol> <li>KELIA DISTRICTS REDICIS EXAMPLICATION</li> </ol> |                                                          |                                        |  |
|        |                                                           | STUDIANTI PERSONAL DITAAA                                |                                        |  |
|        |                                                           | STUDENTLIPPISONALISTAAS<br>STUDENTS NEOKATONE DECLANSTON |                                        |  |

- 4. Click on admission letter to download
- 5. Download all admission documents
- 6. Fill admission documents KIBU1, KIBU 2, KIBU 3 and KIBU 4.
- Once done scan and upload them under my documents/uploaded documents
   Only the following documents should be uploaded
  - I. KIBU1
  - II. KIBU 2 III. KIBU 3
  - IV. KIBU 4